# splunk>

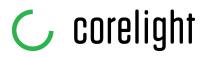

# Corelight integration for Splunk Enterprise Security

## Introduction

Corelight Sensors are built on Zeek, the powerful and widely used open source network analysis platform that generates actionable insights from network data for thousands of SOCs worldwide. Corelight data drives faster incident response times and significantly improves threat hunt capabilities.

The power of Corelight data is easily experienced when used in Splunk Enterprise and Splunk Enterprise Security (ES). Out of the box, Corelight data feeds the most prevalent Splunk data models including:

- Network Traffic, Network Resolutions (DNS)
- Network Sessions
- Certificates
- Intrusion Detection
- Web
- Email

Further, Corelight has a native integration with Splunk, meaning the data is Common Information Model (CIM) compliant without any additional administrator effort. After reading this document you will learn how easily Corelight data fits into Splunk data models, and how to maximize Splunk ES with Corelight.

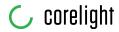

## Corelight data to Splunk

Corelight Sensors monitor network traffic through packet brokers, taps, or spans and extract security rich metadata into log files. The log files are then exported to Splunk indexers via the integrated Splunk universal forwarder.

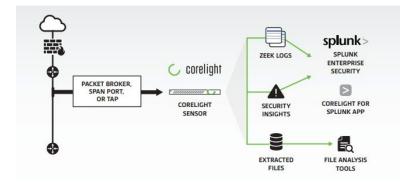

Follow these simple steps to ingest CIM compliant Corelight data into Splunk:

1. Install the Corelight App for Splunk and/or TA for Corelight on the Splunk server(s). The Corelight App typically is installed on search heads and standalone instances. The TA should be installed on indexers and heavy forwarders. The App and TA should never be installed on the same Splunk instance.

Corelight App for Splunk TA for Corelight https://splunkbase.splunk.com/app/3884/ https://splunkbase.splunk.com/app/3885/

2. Configure the Corelight Sensor to export data to Splunk. Corelight Sensors have native Splunk export configurable through the Web UI or the Corelight command line client. This export uses the Splunk Universal Forwarder on the sensor and supports management by a Splunk Deployment Server.

| EXPORT TO SPLUNK                                 |
|--------------------------------------------------|
| ENABLE DEPLOYMENT SERVER @                       |
| DEPLOYMENT SERVER                                |
| 172.31.6.8:8089                                  |
| SPLUNK INDEX                                     |
| corelight                                        |
| ZEEK LOGS TO EXCLUDE                             |
| conn % dns % files % http % ssl % weird % x509 % |
| Copy   All / None                                |
| SPLUNK LOG FILTER                                |
|                                                  |
|                                                  |
|                                                  |
|                                                  |

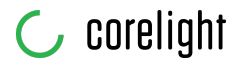

As an alternative, an app can be uploaded using the corelight-client command line utility:

corelight-client splunk list

| splunk | delete   | Removes a previously uploaded Splunk App.                  |
|--------|----------|------------------------------------------------------------|
| splunk | download | Retrieves a previously installed Splunk App as a ZIP file. |
| splunk | list     | Returns a list of all installed custom Splunk Apps.        |
| splunk | upload   | Uploads a new Splunk App from a ZIP file.                  |

- 3. If you are concerned about the volume of data being ingested from Corelight you can optionally enable the Corelight data reduction package. This package reduces the data volume of common log types by suppressing typically low-value log entries and duplicate ones. This could result in a log volume reduction of 30-40%.
- 4. Filter logs that overlap with the reduced log formats. The conn, dns, files, http, ssl, weird, and x509 logs should be filtered using the "ZEEKS LOGS TO EXCLUDE" option (shown in graphic above).
- 5. Validate logs are arriving in Splunk using search or the Corelight App for Splunk.

# Corelight data and Splunk data models

Corelight data automatically populates important fields in the most prevalent Splunk data models including Network Traffic, Network Resolutions (DNS), Network Sessions, Certificates, Web, and Email. Now that Corelight has integrated the leading open source IDS Suricata, the Intrusion Detection data model can also be populated.

Corelight published a <u>blog</u> that encourages the addition of fields to the DNS data model and a few tweaks to correlation searches that significantly increases Splunk efficiency. It is important to note that before a data model is modified, Splunk customers read and understand the short-term impacts required for the long-term benefit. Please see this <u>Splunk page</u> for details.

## Sourcetype to data model mapping

| corelight_conn     | Network_Sessions   |
|--------------------|--------------------|
| corelight_conn     | Network_Traffic    |
| corelight_dhcp     | Network_Sessions   |
| corelight_dns      | Network_Resolution |
| corelight_http     | Web                |
| corelight_smtp     | Email              |
| corelight_ssl      | Certificates       |
| corelight_x509     | Certificates       |
| corelight_suricata | Intrusion_Detecion |

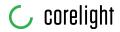

# Corelight data model field coverage is exceptional

In each of the following sections, graphics illustrate the depth of the Corelight data (as depicted by the distinct counts for each field).

**Network Traffic:** Corelight data populates the most commonly used fields in correlation searches based on the Network Traffic data model.

| Net | work Traffic      |                  |
|-----|-------------------|------------------|
|     | field \$          | distinct_count - |
| 1   | bytes             | 500              |
| 2   | bytes_in          | 500              |
| 3   | bytes_out         | 500              |
| 4   | community_id      | 500              |
| 5   | dest              | 500              |
| 6   | dest_ip           | 500              |
| 7   | duration          | 500              |
| 8   | history           | 500              |
| 9   | packets           | 500              |
| 10  | packets_in        | 500              |
| 11  | packets_out       | 500              |
| 12  | src               | 500              |
| 13  | <pre>src_ip</pre> | 500              |
| 14  | src_port          | 500              |
| 15  | dest_port         | 446              |
| 16  | app               | 32               |
| 17  | service           | 32               |
| 18  | conn_state        | 13               |
| 19  | dest_category     | 4                |
| 20  | direction         | 4                |

The Network Traffic data model can be extended with these data fields:

- **community\_id:** Is an <u>open source capability</u> developed by Corelight that generates a hash to represent each network flow (akin to a database foreign key). The hash can be used to quickly pivot between the data from multiple security tools with a quick single search.
- **uid:** Unique identifier of connection linking the connection summary log to the protocol specific log(s)
- **history**: TCP/UDP history between hosts in a connection
- **conn\_state:** A summarized history state for each connection
- **local\_orig:** True if connection originated locally
- **local\_resp:** True if connection responded locally

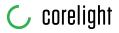

**Network Resolutions (DNS):** Corelight data populates all of the most commonly used fields in the Network Resolution Data Model. You won't find a better data set for Splunk Enterprise Security DNS correlation searches.

| Net | work Resolution DNS     |                  |
|-----|-------------------------|------------------|
|     | field \$                | distinct_count - |
| 1   | answer                  | 500              |
| 2   | query                   | 500              |
| 3   | src_port                | 500              |
| 4   | query_length            | 334              |
| 5   | src                     | 163              |
| 6   | dest                    | 136              |
| 7   | answer_length           | 60               |
| 8   | answer_count            | 25               |
| 9   | record_type             | 14               |
| 10  | reply_code              | 5                |
| 11  | reply_code_id           | 5                |
| 12  | dest_port               | 4                |
| 13  | dest_bunit              | 2                |
| 14  | dest_category           | 2                |
| 15  | dest_priority           | 2                |
| 16  | <pre>src_category</pre> | 2                |
| 17  | <pre>src_priority</pre> | 2                |

The Network Resolution data model can be extended with these data fields:

- **answer\_count**: The number of answers returned by the DNS server. Note that multiple answers being returned is a common feature of modern DNS load-balancing schemes.
- **answer\_length**: Size in characters of the string representation of the DNS answer (i.e. "8.8.8.8" = 7, "s0-2mdn-net.l.google.com" = 24). Only available when answer\_count = 1.
- **query\_count**: The number of queries sent in the DNS request by the client. Note that it is rare for clients to send multiple queries in a single packet on the modern Internet.
- **dns\_any**: A flag set to true if a DNS client requests all record types for a domain at once. This is uncommon behavior similar to a zone transfer, that often indicates reconnaissance against a target.

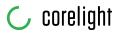

**Network Sessions:** Corelight data populates the commonly used fields in correlation searches based on the Network Sessions model.

| Netv | work Sessions           |                  |
|------|-------------------------|------------------|
|      | field \$                | distinct_count + |
| 1    | dest_ip                 | 500              |
| 2    | duration                | 500              |
| 3    | src_ip                  | 500              |
| 4    | dest_category           | 4                |
| 5    | <pre>src_category</pre> | 4                |
| 6    | action                  | 3                |
| 7    | dest_bunit              | 3                |
| 8    | dest_priority           | 3                |
| 9    | <pre>src_priority</pre> | 3                |
| 10   | dest_mac                | 2                |
| 11   | is_Session_End          | 2                |
| 12   | is_Session_Start        | 2                |
| 13   | is_not_Session_End      | 2                |
| 14   | is_not_Session_Start    | 2                |

**Certificates:** Corelight data populates the most commonly used fields in correlation searches based on the Certificates data model.

| Cert | tificates               |                  |
|------|-------------------------|------------------|
|      | field 🗢                 | distinct_count - |
| 1    | dest                    | 500              |
| 2    | src_port                | 500              |
| 3    | ssl_end_time            | 500              |
| 4    | ssl_issuer              | 500              |
| 5    | ssl_serial              | 500              |
| 6    | ssl_start_time          | 500              |
| 7    | ssl_subject             | 500              |
| 8    | ssl_subject_common_name | 500              |
| 9    | src                     | 82               |
| 10   | dest_port               | 69               |
| 11   | ssl_version             | 6                |
| 12   | tag                     | 5                |
| 13   | dest_bunit              | 3                |
| 14   | dest_category           | 3                |
| 15   | dest_priority           | 2                |
| 16   | sourcetype              | 2                |
| 17   | <pre>src_category</pre> | 2                |
| 18   | <pre>src_priority</pre> | 2                |
| 19   | ssl_publickey_algorithm | 2                |

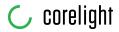

**Web:** Corelight data populates the most commonly used fields in correlation searches based on the Web data model.

| Web |                        |                  |
|-----|------------------------|------------------|
|     | field \$               | distinct_count ‡ |
| 1   | bytes_in               | 500              |
| 2   | dest                   | 500              |
| 3   | host                   | 500              |
| 4   | http_referrer          | 500              |
| 5   | site                   | 500              |
| 6   | uri_path               | 500              |
| 7   | url                    | 500              |
| 8   | url_length             | 500              |
| 9   | src                    | 367              |
| 10  | http_user_agent        | 298              |
| 11  | http_user_agent_length | 113              |
| 12  | status                 | 28               |
| 13  | user                   | 25               |
| 14  | http_method            | 14               |
|     |                        |                  |

**Email:** Corelight data populates the some commonly used fields in correlation searches based on the Email data model.

| Em | ail        |                   |
|----|------------|-------------------|
|    | field \$   | distinct_count \$ |
| 1  | subject    | 22                |
| 2  | message_id | 21                |
| 3  | src        | 10                |
| 4  | src_user   | 10                |
| 5  | dest       | 9                 |

## Get the most from Splunk ES using Corelight

Data from Corelight Sensors illuminates all things communicating on the enterprise network. This data immediately improves the Splunk ES dashboards through easy to enable Correlation searches. The following sections highlight the data available.

## Dashboards

Security intelligence dashboards sections for Protocol Intelligence, Threat Intelligence, and Web Intelligence will populate out of the box based on Corelight data. Most of the dashboards in Security Domains for Networks will also populate out of the box.

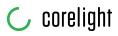

Security Intelligence

#### **Protocol Center**

| ptocol Center                                              |                                            |                                                   |                            | Export 💌                |
|------------------------------------------------------------|--------------------------------------------|---------------------------------------------------|----------------------------|-------------------------|
| st 24 hours 🔹 Submit Hide F                                | iters                                      |                                                   |                            |                         |
| Edit                                                       |                                            |                                                   |                            |                         |
| PROTOCOL ACTIVITY LONG LIVED CON<br>Unique Protocols Count | INECTIONS TOTAL CONNECTIONS<br>Total Count | ENCRYPTED CONNECTIONS<br>SSL/TLS Connection Count | TOTAL BYTES<br>Bytes       |                         |
|                                                            | 12m 7                                      | 155.8k <sup>7</sup>                               | 2+ 7                       |                         |
| 28 +21 U -78                                               | +1.2                                       | m +17.3k                                          | <b>4</b> +2t               |                         |
|                                                            |                                            |                                                   |                            |                         |
| onnections By Protocol                                     | Usage By Proto                             | col                                               | Top Connection Sources     |                         |
| other (25)                                                 |                                            | other (27) http                                   | 192.168.0.54               |                         |
| vxdan                                                      |                                            | vidan                                             | 192.168.0.51               |                         |
|                                                            |                                            |                                                   | 192.168.1128               |                         |
|                                                            | dns                                        |                                                   | <sup>57</sup> 192.168.0.53 |                         |
| ssi                                                        |                                            |                                                   | 192.168.0.2                |                         |
|                                                            |                                            |                                                   | 172.31.8.213               |                         |
| pop3<br>http                                               |                                            | ssl                                               | 0 50,000 100,000           | 150,000 200,000 250,000 |
| http                                                       |                                            |                                                   |                            | count                   |

#### Protocol > DNS Activity

| NS Activity<br>e Range                             | _               |                                                                                         |                               | Edit Export •                                |
|----------------------------------------------------|-----------------|-----------------------------------------------------------------------------------------|-------------------------------|----------------------------------------------|
| ast 24 hours - Subr                                | Hide Filters    |                                                                                         |                               |                                              |
| Edit<br>TOTAL DNS MESSAGES<br>Count<br>152.6k +144 | Count 35.8k +28 | Zeunt<br>22.5k +22                                                                      | Count<br><b>167</b> 7<br>+157 |                                              |
| op Reply Codes By Unique Sources                   |                 |                                                                                         | uery Sources                  |                                              |
|                                                    |                 | src 🗘                                                                                   | sparkline 🗘                   |                                              |
|                                                    |                 | 192,168.0.5                                                                             |                               |                                              |
| No Error                                           |                 |                                                                                         | ı                             | 632                                          |
|                                                    |                 | 192.168.0.5                                                                             | ·                             |                                              |
|                                                    |                 | 192.168.0.5<br>192.168.0.5                                                              | 4<br>28                       | 632                                          |
|                                                    |                 | 192.168.0.5<br>192.168.0.5<br>192.168.1.1                                               | 4<br>28                       | 632<br>374<br>146<br>126                     |
| unknown                                            |                 | 192.168.0.5<br>192.168.0.5<br>192.168.1.1<br>192.168.0.2                                |                               | 632<br>374                                   |
| unknown                                            |                 | 192.168.0.5<br>192.168.0.5<br>192.168.1.1<br>192.168.0.2<br>10.10.19.1                  |                               | 633<br>374<br>146<br>126                     |
|                                                    | 40 60 80 100    | 192.168.0.5<br>192.168.0.5<br>192.168.1.1<br>192.168.0.2<br>10.10.199.11<br>192.168.1.1 |                               | 63:<br>37-<br>14(<br>12(<br>4)<br>16(<br>16) |

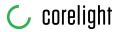

#### Web Intelligence > HTTP User Agent Analysis

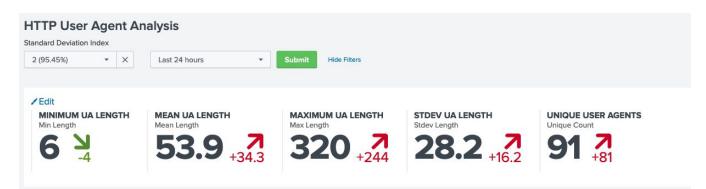

#### Web Intelligence > URL Length Analysis

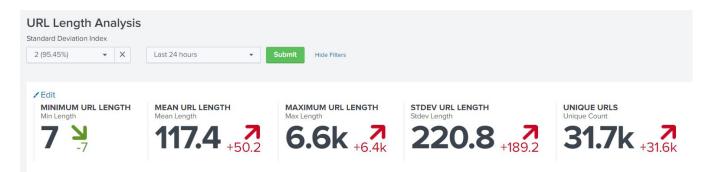

Security Domains

#### Network > Traffic Center

| Traffic Center                   |                                           |                                 |                                      |                             | Edit Export              |
|----------------------------------|-------------------------------------------|---------------------------------|--------------------------------------|-----------------------------|--------------------------|
| Action Busi                      | ness Unit Category                        |                                 |                                      |                             |                          |
| All                              | All                                       | ▼ Last 24 hours                 | Submit Hid                           | e Filters                   |                          |
| ✓ Edit                           |                                           |                                 |                                      |                             |                          |
| NETWORK THREAT ACTIVITY<br>Count | MEAN BYTES<br>Bytes                       | TRAFFIC SOURCES<br>Unique Count | TRAFFIC DESTINATIONS<br>Unique Count | Count                       |                          |
| Ο ο                              | 213.3k                                    | <b>15k 1</b>                    | 5.5k 7<br>+4.9k                      | 423.1k                      | +33.7k                   |
| Traffic Over Time By Action      |                                           | Traf                            | fic Over Time By Protocol            |                             |                          |
| 40,000                           |                                           | 40                              | ,000                                 |                             |                          |
| B 20.000                         |                                           | Eg20                            | .000                                 |                             |                          |
| 12:00 AM<br>Tue Dec 1<br>2020    | 12:00 PM                                  | 4:00 PM 8:00 PM                 | 12:00 AM 4:0<br>Tue Dec 1<br>2020    | AM 8:00 AM                  | 12:00 PM 4:00 PM 8:00 PM |
| — allo                           | time<br>wed — blocked — dropped — unknown |                                 | — gre — icmp                         | time<br>ipv6 — sctp — tcp — | udp — unknown            |

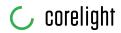

#### **Intrusion Center**

| DS Type                                      | IDS Category                             |            | Severity       |                        | Busin                 | ess Unit                                          | Category                                                 |               |            |        |
|----------------------------------------------|------------------------------------------|------------|----------------|------------------------|-----------------------|---------------------------------------------------|----------------------------------------------------------|---------------|------------|--------|
| All                                          | All                                      | •          | All            | •                      |                       |                                                   | All                                                      |               |            | •      |
| ✓ Edit                                       |                                          |            |                |                        |                       |                                                   |                                                          |               |            |        |
| HIGH SEV. ATTACKS                            | ATTACK CATEGORIES                        |            | ACK SIGNAT     |                        | TTACK SO              |                                                   | CK DESTINATIONS                                          |               |            |        |
| <b>O</b> <u>174</u>                          | 3 7                                      | 1          | -2             |                        | 8 7                   | 5                                                 | <b>58</b> 7                                              |               |            |        |
| acks Over Time By Severity                   |                                          |            |                | Top Attacks            |                       |                                                   |                                                          |               |            |        |
| 1,500                                        |                                          |            |                | signature ¢            |                       |                                                   | src_coun                                                 | t ¢ dest_d    | 635        | cour   |
| 000                                          |                                          |            |                |                        | Basic Auth Base64     | HTTP Password detected unencr                     | voted                                                    | 1             | 5          |        |
|                                              |                                          |            |                |                        |                       | utbound likely related to pack                    |                                                          | 2             | 4          |        |
| 500                                          |                                          |            |                | ET POLICY Dropbox.     | com Offsite File E    | ackup in Use                                      |                                                          | 1             | 15         |        |
|                                              |                                          |            |                | ET POLICY PE EXE o     | r DLL Windows file    | download HTTP                                     |                                                          | 5             | 5          |        |
|                                              |                                          |            |                | ET POLICY SSLv3 ou     | tbound connection     | from client vulnerable to POOD                    | LE attack                                                | 1             | 3          |        |
| Fri Jan 22 Sat Jan 23 Sun Jan 24<br>2021     | Mon Jan 25 Tue Jan 26 Wed Jan 27         | Thu Jan 28 | Fri Jan 29     | ET TROJAN Generic      | - POST To .php w/B    | xtended ASCII Characters (Like                    | ly Zeus Derivative)                                      | 1             | 1          |        |
| Critical Eov                                 | time<br>w 📕 Medium 📕 Iow 📒 medium 🔳 unkn | nwor       |                | ETPRO TROJAN AZORU     | lt CnC Beacon M1      |                                                   |                                                          | 1             | 1          |        |
|                                              |                                          | q          | L ± i ⊖ 2m ago |                        |                       | utbound likely related to pack                    | age management                                           | 1             | 1          |        |
|                                              |                                          |            |                | ET POLICY Dropbox      | Client Broadcastir    | E .                                               |                                                          | 4<br>< Prev 1 | 2          | Next   |
| canning Activity (Many Attacks)              |                                          |            |                | New Attacks - Las      | t 30 Dave             |                                                   |                                                          |               |            |        |
| 192.168.0.54                                 |                                          |            |                | firstTime \$           | ids_type \$           | signature *                                       |                                                          |               | vendo<br>¢ | or_pro |
| 17216.253.130<br>192.168.0.53                |                                          |            |                | 01/02/2021<br>01:16:02 | network               | 154.92.18.176 is performing<br>04d3ee3dd5a71a6e8. | SSH brute force attacks against                          | i-            | AWS Gu     | uardD  |
| unknown<br>1010.199.101<br>192.168.0.2       |                                          |            |                | 01/01/2021<br>04:16:01 | network               | 175.201.126.85 is performin<br>04d3ee3dd5a71a6e8. | is performing SSH brute force attacks against i-<br>we8. |               | AWS Gu     | uardD  |
| 192.168.0.2<br>192.168.0.51<br>192.168.1.128 |                                          |            |                | 01/23/2021<br>01:46:02 | network               | 04d3ee3dd5a71a6e8.                                | SSH brute force attacks against                          | i-            | AWS Gu     | uardD  |
| 10.10.199.200                                |                                          |            |                | 01/26/2021<br>14:16:58 | Corelight<br>Suricata | ET INFO EXE - Served Attach                       | ed HTTP                                                  |               | Coreli     | ight   |
| 10.10.199.31                                 |                                          |            |                | 01/26/2021             | Corelight             |                                                   | POST to Dotted Quad with Fake Bro                        |               | Coreli     |        |

#### Network > Web Center

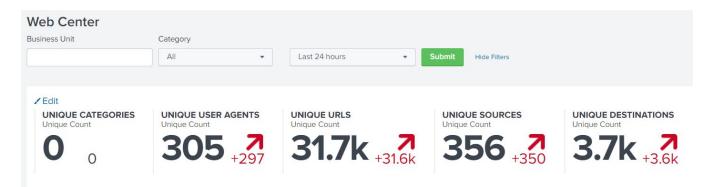

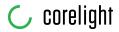

#### Network > Port and Protocol Tracker

| iness Unit               | Category                        |                  |                              |                     |              |              |         |
|--------------------------|---------------------------------|------------------|------------------------------|---------------------|--------------|--------------|---------|
|                          | All • Sub                       | mit Hide Filters |                              |                     |              |              |         |
| ransport                 | Destination Port                |                  | New Port Activity - Last 7 D | ays                 |              |              |         |
| tcp .                    | - 80                            |                  | firstTime \$                 | lastTime \$         | transport \$ | dest_port \$ | app ¢   |
|                          |                                 |                  | 11/28/2020 18:55:47          | 11/28/2020 18:55:47 | tcp          | 10951        | unknown |
| ort/Protocol Profiler    |                                 |                  | 11/30/2020 22:26:18          | 11/30/2020 22:26:18 | tcp          | 11115        | unknown |
| 15,000                   |                                 |                  | 12/01/2020 07:00:43          | 12/01/2020 07:00:43 | tcp          | 112          | mcidas  |
|                          |                                 |                  | 11/26/2020 13:11:15          | 11/26/2020 13:11:15 | tcp          | 11453        | unknown |
| 10,000                   |                                 |                  | 11/24/2020 23:42:22          | 11/24/2020 23:42:22 | tcp          | 11577        | unknown |
|                          |                                 |                  | 11/27/2020 19:28:19          | 11/27/2020 19:28:19 | tcp          | 11903        | unknown |
| 5,000                    |                                 |                  | 11/26/2020 10:41:56          | 11/26/2020 10:41:56 | tcp          | 13349        | unknown |
|                          | tcp/80                          |                  | 11/30/2020 15:23:13          | 11/30/2020 15:23:13 | tcp          | 13669        | unknown |
|                          | time                            |                  | 12/01/2020 10:06:34          | 12/01/2020 10:06:34 | tcp          | 1437         | tabula  |
|                          | Last 60 days Last 7 da          | ys 📕 Today       | 11/29/2020 13:01:00          | 11/29/2020 13:01:00 | tcp          | 14623        | unknown |
|                          |                                 |                  |                              |                     | « Prev 1 2 3 | 456789       | 0 10 Ne |
| ohibited Or Insecure Tra | affic Over Time - Last 24 Hours |                  |                              |                     |              |              |         |
| 150                      |                                 |                  |                              |                     |              |              |         |
|                          |                                 |                  | $\wedge$                     |                     |              |              |         |
| 100                      |                                 |                  |                              |                     |              |              | tcp/    |
|                          |                                 | ~                | $ \land \land \land \land$   |                     |              |              | tcp/3   |
| 50                       |                                 |                  |                              | /                   |              | ~            | - tcp/3 |

Because of the security rich metadata contained in the Corelight data, Splunk ES administrators will immediately see NETWORK NOTABLES of the Security Posture dashboard start to grow as soon as Correlation Searches are enabled.

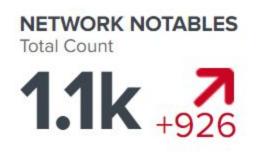

## **Correlation Searches**

Network, web, certificates, and other correlation searches can be enabled and tuned out of the box using Corelight data. Corelight data feeds advanced and unique correlation searches, increasing Splunk network detection capabilities. The Corelight metadata and insights when paired with Splunk data models are excellent for Machine Learning and UEBA workflows.

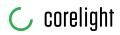

| Security domain | Title                                                                          |
|-----------------|--------------------------------------------------------------------------------|
| endpoint        | Endpoint - Host Sending Excessive Email - Rule                                 |
| network         | ESCU - Clients Connecting to Multiple DNS Servers - Rule                       |
| network         | ESCU - Detect DNS requests to Phishing Sites leveraging EvilGinx2 - Rule       |
| network         | ESCU - Detect hosts connecting to dynamic domain providers - Rule              |
| network         | ESCU - Detect Long DNS TXT Record Response - Rule                              |
| network         | ESCU - Detection of DNS Tunnels - Rule                                         |
| network         | ESCU - DNS Query Length Outliers - MLTK - Rule                                 |
| network         | ESCU - DNS Query Length With High Standard Deviation - Rule                    |
| network         | ESCU - DNS Query Requests Resolved by Unauthorized DNS Servers - Rule          |
| network         | ESCU - DNS record changed - Rule                                               |
| network         | ESCU - Email servers sending high volume traffic to hosts - Rule               |
| network         | ESCU - Excessive DNS Failures - Rule                                           |
| network         | ESCU - Hosts receiving high volume of network traffic from email server - Rule |
| network         | ESCU - Large Volume of DNS ANY Queries - Rule                                  |
| network         | ESCU - Monitor DNS For Brand Abuse - Rule                                      |
| network         | ESCU - Prohibited Network Traffic Allowed - Rule                               |
| network         | ESCU - Protocol or Port Mismatch - Rule                                        |
| network         | ESCU - Protocols passing authentication in cleartext - Rule                    |
| network         | ESCU - Remote Desktop Network Bruteforce - Rule                                |
| network         | ESCU - Remote Desktop Network Traffic - Rule                                   |
| network         | ESCU - Suspicious Email Attachment Extensions - Rule                           |
| identity        | Identity - High Volume Email Activity with Non-corporate Domains - Rule        |
| network         | Network - Detect DNS connections to external DNS devices - Rule                |
| network         | Network - Detect DNS on non-standard port - Rule                               |
| network         | Network - Excessive DNS Failures - Rule                                        |

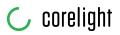

| network | Network - Excessive DNS Queries - Rule                                  |
|---------|-------------------------------------------------------------------------|
| network | Network - Excessive HTTP Failure Responses - Rule                       |
| network | Network - Substantial Increase in Port Activity (By Destination) - Rule |
| network | Network - Unapproved Port Activity Detected - Rule                      |
| network | Network - Unroutable Host Activity - Rule                               |
| network | Web - Abnormally High Number of HTTP Method Events By Src - Rule        |